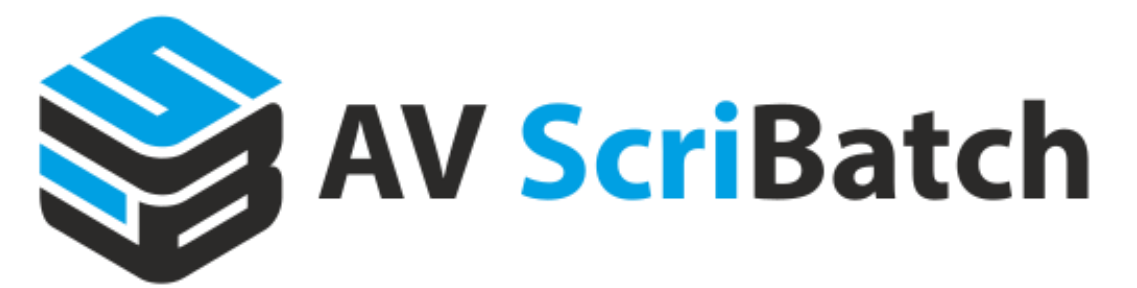

Application for **batch modification and exports** of objects within PTC Creo Parametric with possibility of connection to PTC Windchill. Allows batch processing of 3D/2D objects within a directory, Windchill Commonspace and Windchill Workspace.

## **Features and benefits:**

- $\boxtimes$  Batch modifies the properties of parts, assemblies and drawings
- $\triangleright$  Bulk exports data according to defined criteria
- $\triangledown$  It allows information to be easily added to Creo data to ensure that the information for PLM Windchill is unambiguous and complete
- $\boxtimes$  Makes it easy to incorporate third-party Creo data into your projects
- $\boxdot$  Cleans the project from unnecessary (unused) data = finds all dependencies of parts, drawings, assemblies, subassemblies and saves them in the directory = complete project backup
- $\boxtimes$  Delete / Backup older versions of Creo objects with the advanced Purge tool
- $\overline{\mathsf{S}}$  Allows you to open related Creo drawings from the active 3D model

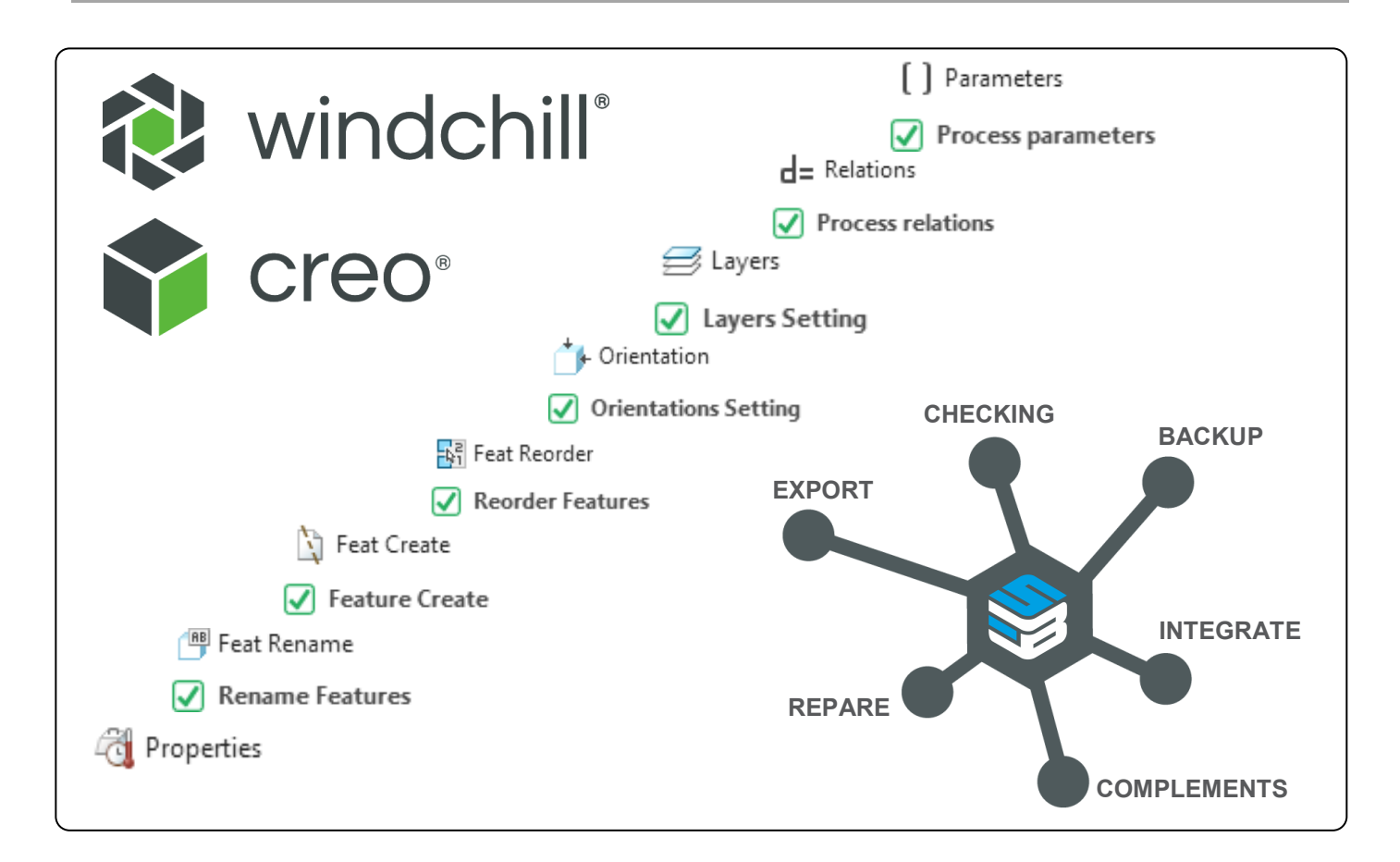

# **AVENGIN=ERING | @ ptc**

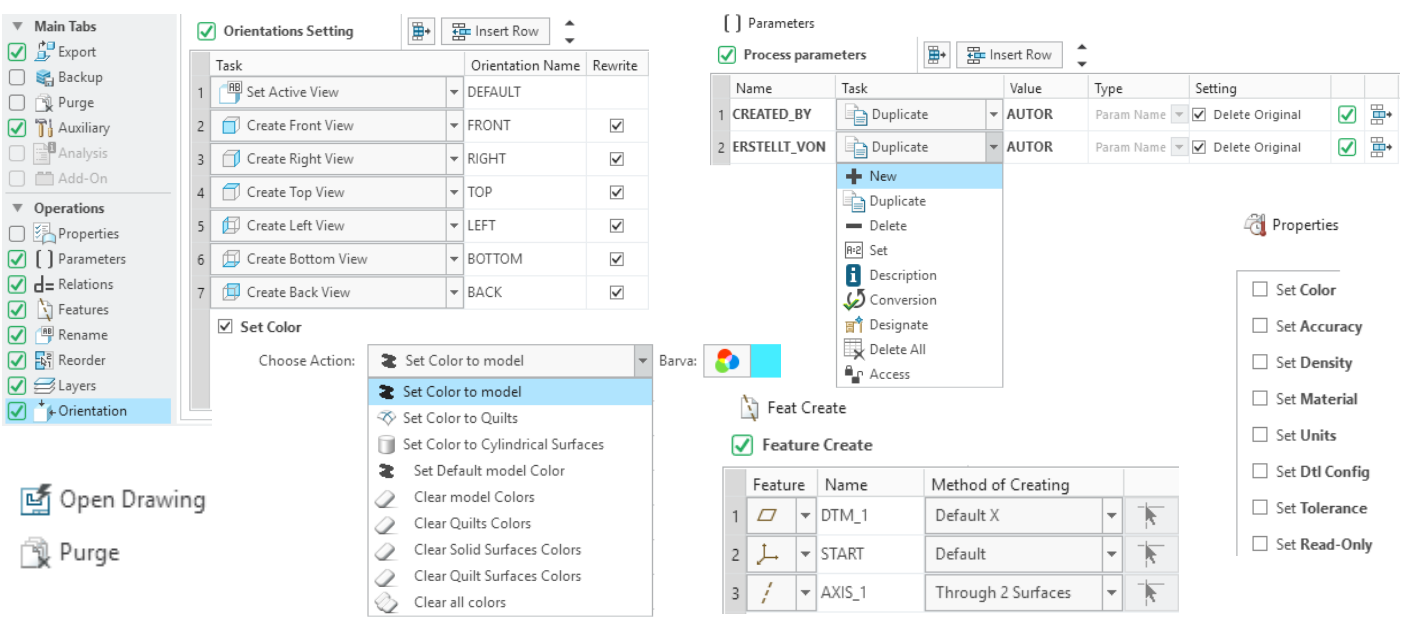

## **Supported operations**

- **Parameters**
	- Create / Remove parameter
	- Duplicate parameter
	- Set Value / Description to the parameter
	- Converting value of the parameter
	- Set / Clear Designate attribute
	- Access setting (Full / Locked / Limited)
- **Relations**
	- Add / Remove the Relation rows
	- Removing all Relation content
	- Replacing part of the String
	- Definition Before / After regeneration
- **Features creation**
	- Datum Plane, Axis, Coordinate System
- **Layers**
	- Create / Remove Layer
	- $-$  Insert items into Layers
	- Insert items from Layers
	- Set Layer visibility (Hide / Show)
	- Set Layer rules

## **Model Orientation**

- Create user orientations (3D)
- Create default orientation
- Orient models to the selected orientation
- Center the model in orientation
- **Model and Drawing properties**
	- Set model **Colors** according to object type
- Set **Accuracy** (Absolute / Relative + Value)
- Assign **Material** (link to .mtl or .mat file)
- Set **Units**
- Assign **Drawing Configurations** (\*.dtl file)
- Set **Tolerance** (Standard, Class, Tol. Table)
- **Read-Only** attribute (Set / Cancel to all Features)

## **Object Exports**

- Export 3D into STEP / IGES / NEU / PVZ
- Export 2D into PLT / PDF / DXF / DWG
- Export 3D object into Bitmap (JPEG / TIFF / BMP / PNG) - definition 100-600 DPI, 8/24 bit, Inches/Pixels
- Sort drawings into directories according to formats
- Export Sheet selection (e.g. nr.2 = unfolded to DXF)
- User naming of exports
- Generate \*.cmd for batch printing of PLT files
- Save to WCH as a secondary attachment

#### **Additional operations**

- Force saving objects (reload)
- Family Table verification, including duplicates
- Export Family Table to CSV
- Run ModelCHECK for each object

#### **Advanced Batch-Backup**

- Project backup including drawings
- **Advanced Purge**
	- Delete / Backup unnecessary files
- **Open Drawing**
	- Loads a drawing of the active 3D model (icon / RMB)

## **[MORE INFORMATION](https://www.aveng.cz/software-services/software/av-scri-batch-tools) [I WANT TO TRY](https://www.aveng.cz/software-services/ke-stazeni/7-denni-free-zkusebni-verze-av-scribatch-tools)**

The information provided in this information purposes only and is not a binding offer or proposal<br>This is not a binding development of the for the conclusion of a contract. Printing errors reserved. In connection with the continuous development of the products mentioned in this document, the data contained in this document may be subject to change.

AV ENGINEERING, a.s., Kvítková 668, 760 01 Zlín, CZECH REPUBLIC Tel.: +420 576 000 100, [www.aveng.cz](http://www.aveng.cz)